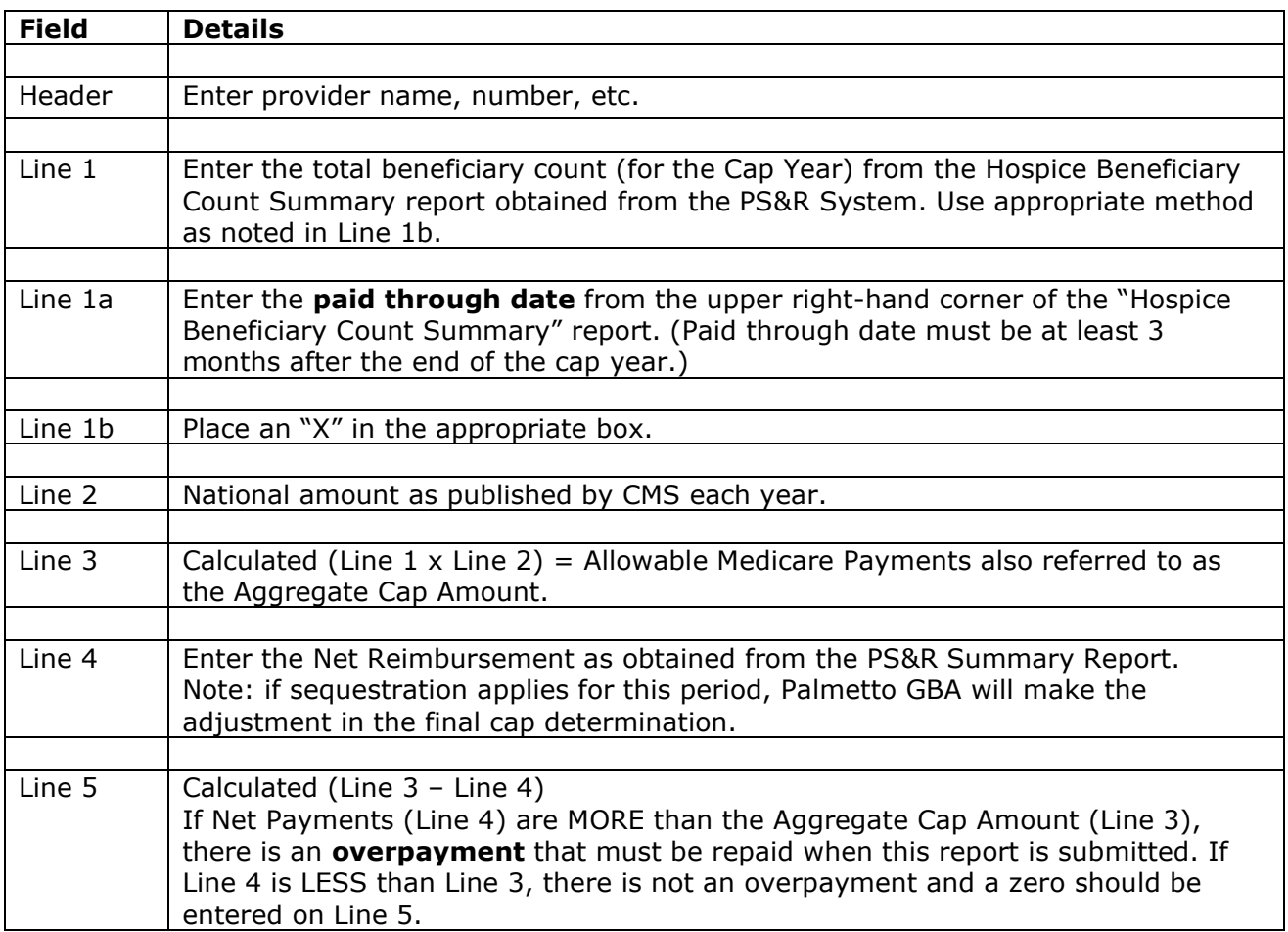

## Instruction – Completing the SDHC Report

 Certification: This report must be signed by an authorized person at the hospice. Include the printed name and title of the signer, as well as the name and telephone number of a contact.